# **Elementary Scheduling Steps**

## 1) Review the Course Master [ WS/OF/CS/BC/RE]

NOTE: All steps should be done **in next school year**. You will need to use the Switch School Year button or option.

### Select Course Report By Course or Course Report by Section

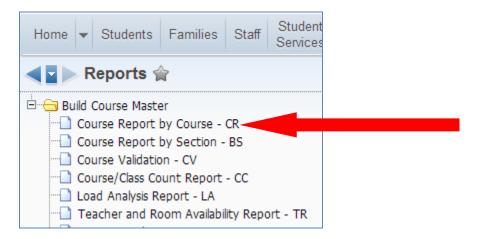

|             | cor33.p              |     |          |       |           |         | Cour     | Gai<br>se Rep | dens  |             |          | -      |          |         |               | 06/05/ | 14       |          | age:1<br>27 AM |
|-------------|----------------------|-----|----------|-------|-----------|---------|----------|---------------|-------|-------------|----------|--------|----------|---------|---------------|--------|----------|----------|----------------|
| 05.         | 14.02.0              |     | 0        |       |           |         | Cour     | se kep        | ort b | у зес       |          | - 00   | urse     |         |               |        |          | 11.      | 27 AM          |
|             |                      |     | Short    |       | Long      |         |          |               |       |             |          |        | Required | Grade   | Keep          | Кеер   | Maximum  | Number   |                |
| <u>(ear</u> | Course               |     | Descript | ion   | Descript: | ion     |          | Status        | Lngt  | <u>Subj</u> | Type     | Dept.  | Elective | Range   | <u>Grades</u> | Attend | Students | Requests | <u>TSP</u>     |
|             | GPA Ear              | ned | Academc  | GPA   | GPA2      |         |          | Est #         | Schd  |             | S        | chd    | Lock     | Instr   | Rpterd        | i Can  |          |          |                |
|             | <u>Set</u> <u>Cr</u> | dts | Hours    | Crdt  | Crdt      | Fee     | Category | Secs          | Type  |             | <u>P</u> | riorit | y Group  | Area Id | Group         | Repeat | <u> </u> |          |                |
| 2015        | ELCW                 |     | Citizens | hip/W | Citizens  | nip/Wor | k Habits | Active        | YR    | EL          |          | N      | Required | ??-00   | Yes           | Yes    | 105      | 0        | 0              |
|             | 1 0.                 | 000 | 0.000    | 0.000 | 0.000     | 0.0     | Regular  | 0             | Norma | 1           | 0        |        |          |         |               | No     |          |          |                |
| 2015        | ELCWH1               |     | Citizens | hip/W | Citizens  | nip/Wor | k Habits | Active        | YR    | EL          |          | N      | Required | 01-01   | Yes           | Yes    | 105      | 0        | 0              |
|             | 1 0.                 | 000 | 0.000    | 0.000 | 0.000     | 0.0     | Regular  | 0             | Norma | 1           | 0        |        |          |         |               | No     |          |          |                |
| 2015        | ELCWH2               |     | Citizens | hip/W | Citizens  | nip/Wor | k Habits | Active        | YR    | EL          |          | N      | Required | 02-02   | Yes           | Yes    | 105      | 0        | 0              |
|             | 1 0.                 | 000 | 0.000    | 0.000 | 0.000     | 0.0     | Regular  | 0             | Norma | 1           | 0        |        |          |         |               | No     |          |          |                |
| 2015        | ELCWH3               |     | Citizens | hip/W | Citizens  | nip/Wor | k Habits | Active        | YR    | EL          |          | N      | Required | 03-03   | Yes           | Yes    | 105      | 0        | 0              |
|             | 1 0.                 | 000 | 0.000    | 0.000 | 0.000     | 0.0     | Regular  | 0             | Norma | 1           | 0        |        |          |         |               | No     |          |          |                |

Another report to review the course master is the Teacher Schedules Report [WS/OF/CS/RE]

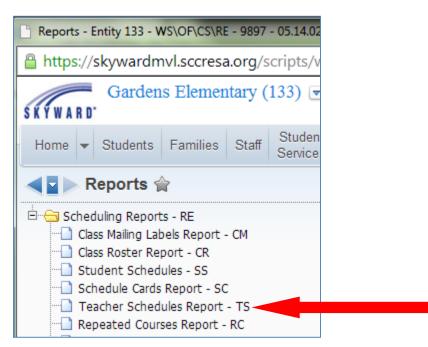

| STRUCTOR: Kimberly Behn<br>Period 1   Period 2   Period 3   Period 4   Period 5   Period 6<br>I I I I I I I<br>JCWH2/03 YR  ELELA2/03 YR  ELXA2/03 YR  ELMA2/03 YR  ELSC2/03 YR  ELSS2/03                                                                                                    |    |
|----------------------------------------------------------------------------------------------------|----|
| Period 1         Period 2         Period 3         Period 4         Period 5         Period 6           I         I <th></th> |    |
| I I I I I I I I<br>.CWH2/03 YR  ELEA2/03 YR  ELXA2/03 YR  ELMA2/03 YR  ELSS2/03 YR  ELSS2/03                                                                                                    |    |
| I I I I I I<br>JCWH2/03 YR  ELEA2/03 YR  ELXA2/03 YR  ELMA2/03 YR  ELSC2/03 YR  ELSC2/03                                                                                                    |    |
|                                                                                                    |    |
| WRF 0  MTWRF 0  MTWRF 0  MTWRF 0  MTWRF 0  MTWRF 0                                                                                                    | YR |
|                                                                                                    | 0  |
| 33  133  133  133  133  133                                                                                                    |    |
| itizenship/Wor  English Languag  Expressive Acad  Mathematics - G  Science - Grade  Social Studies                                                                                                    |    |
| STRUCTOR: Jennifer L. DeGlopper<br>                                                                                                    |    |
|                                                                                                    |    |
| LCW/02 YR  ELELAK/02 YR    ELSCK/02 YR  ELSCK/02 YR  ELSCK/02                                                                                                    | YR |
| WRF O   MTWRF O   MTWRF O   MTWRF O   MTWRF O                                                                                                    | C  |
| 33  133   133  133  133                                                                                                    |    |
| itizenship/Wor  English Languag    Mathematics - K  Science - KDG  Social Studies                                                                                                    |    |
| I         I                         |    |

## 2) Update the course master [WS/OF/CS/BC/CM/CM]

- a) Add new courses, sections, and meet times for new courses
- b) Remove courses, sections, and meet times for classes no longer offered
- c) Update a courses/section meet times with replacement teachers

NOTE: All steps should be done in next school year. You will need to use the Switch School Year button or option.

To add a course to the course master go to Office, Current Scheduling, Build Course Master, Course Master, Course Master [WS/OF/CS/BC/CM/CM] Click on the Add Course button.

| Course Master (20             | <sup>6</sup> Course Master (2014-15) - Entity 133 - WS\OF\CS\BC\CM\CM - 9889 - 05.14.02.00.07-10.2 - Google Chrome |                               |        |        |            |            |            |             |                  |              |                    |             |                      |                |            |            |    |                       |
|-------------------------------|----------------------------------------------------------------------------------------------------|-------------------------------|--------|--------|------------|------------|------------|-------------|------------------|--------------|--------------------|-------------|----------------------|----------------|------------|------------|----|-----------------------|
| 🔒 https://skywa               | https://skywardmvl.sccresa.org/scripts/wsisa.dll/WService=wsMVL/sschdbrws042.w                                     |                               |        |        |            |            |            |             |                  |              |                    |             |                      |                |            |            |    |                       |
| SKYWARD. Gar                  |                                                                                                    |                               |        |        |            |            |            |             |                  |              |                    |             |                      |                |            | Exit ?     |    |                       |
| Home 🔻 Stude                  | ents Families Staff                                                                                                | Student Foo<br>Services Servi |        | Office | Adm        | inistra    | tion       | Edu<br>Acce | icator<br>ss Plu |              | lvanced<br>eatures |             | ral/State<br>porting | Cust<br>Repo   | om C       | 2          |    |                       |
| ✓ ■ Course Master (2014-15) ☆ |                                                                                                    |                               |        |        |            |            |            |             |                  |              |                    |             | My Print Queue       |                |            |            |    |                       |
| Views: Course De              | etails                                                                                                    | ▼ Filters: *A11               | Cou    | irses  |            | T          |            |             |                  |              |                    |             |                      |                | T 🛄        | 2          | £, | Switch<br>School Year |
| Course 🔺                      | Short Description                                                                                                  | Curriculum                    | C<br>S | Len    | Subj<br>Cd | Crs<br>Typ | Dept<br>Cd | R<br>E      | Cat              | Schd<br>Type | Schd<br>Prior      | Nbr<br>Reqs | Act<br>Nbr<br>Sct    | Seats<br>Avail | Has<br>Atd | Has<br>Grd |    |                       |
| ▶ ELCW                        | Citizenship/Wor                                                                                                    | ELCW                          | Α      | YR     | EL         |            | N          | R           | R                | Ν            | 0                  |             | 3                    | 105            | Yes        | Yes        |    | Add<br>Course         |
| ▶ ELCWH1                      | Citizenship/Wor                                                                                                    | ELCWH1                        | А      | YR     | EL         |            | Ν          | R           | R                | Ν            | 0                  | 26          | 3                    | 105            | Yes        | Yes        |    | Edit                  |
| ▶ ELCWH2                      | Citizenship/Wor                                                                                                    | ELCWH2                        | Α      | YR     | EL         |            | Ν          | R           | R                | Ν            | 0                  |             | 3                    | 105            | Yes        | Yes        |    | Course                |
| ▶ ELCWH3                      | Citizenship/Wor                                                                                                    | ELCWH3                        | Α      | YR     | EL         |            | N          | R           | R                | N            | 0                  |             | 3                    | 105            | Yes        | Yes        |    | Delete                |

| https://skywardmvl.sccresa.org/scripts/wsis                                        | a.dll/WService=wsł      | MVL/sschdedit001. | w?isPopup=true              |                     |
|------------------------------------------------------------------------------------|-------------------------|-------------------|-----------------------------|---------------------|
| dd Course                                                                          |                         |                   |                             | 1 💼 🔁 👼 🤶           |
| Entity: 133 Gardens Elementary                                                     | School Year: 2014-1     | 5 * Curriculum:   | *                           | Dave                |
| Course Key: * Short Description:                                                   | * Long De               | scription:        |                             | Save and            |
| General Properties                                                                 |                         |                   |                             | Add Section<br>Back |
| Course Length Set: YR - YEAR                                                       | Subject:                | -                 | * Grade Ranges: 00 - 05     | <u>E</u> uon        |
| Grade Set: YEAR                                                                    | Type:                   | -                 | Fees: \$0.00                |                     |
| Course Status: Active                                                              | Department:             | -                 | Academic Hours: 1.000       |                     |
| Elective/Required: Elective 🔻                                                      | <u>b upur criterita</u> | 10 ct             | Earned Credits: 1.000       |                     |
| Category: Regular                                                                  | CHE Code:               | -                 | Core Academic Subject       |                     |
| Schedule Type: Normal 🔻                                                            | Report Card:            | -                 | Grade Course                |                     |
| Scheduling Priority: 0 - Lowest Priority 🔻                                         | Lock Group:             |                   | Repeatable For Credit       |                     |
| Grading System: Average                                                            | Curre                   | nt Requests:      | 0 Locked to Scheduler       |                     |
| Grading Type: Graded 🔹                                                             | Maximum Se              | ats Available:    | 0 Allow Teacher Conferences |                     |
| Website Address:<br>Website Display:<br>Normal GPA Set 1: 1 VUNWEI                 |                         | r of Sections: 0  |                             |                     |
| Control Sets Possible: YR                                                          |                         |                   |                             |                     |
| Qualifications Add a Qualification Position Description No Qualifications Selected | Subjec<br>sition Descri |                   | Subject                     |                     |
| Course Group(s) Add Course Group                                                   |                         |                   |                             |                     |

Fill in the Curriculum key, course key both descriptions and the general properties area, click on **Save** and Add Section button

Elementary Current Year Scheduling – 5/2016-vr

Add a section number, and then fill in the General Properties fields, lastly fill in the Michigan State Specific fields. Click on **Save and Add Meet** button.

| dd Section                                 |                                  |                   |                               |                    | (            | 🥂 📾 🐔 🖑          |
|--------------------------------------------|----------------------------------|-------------------|-------------------------------|--------------------|--------------|------------------|
| Entity: 133 Gardens Eler<br>Status: Active | mentary<br>Number of Requests: 0 | School Year: 2015 | Course Key: C49<br>* Section: | Earth Science      |              | Save<br>Save and |
| General Properties                         |                                  |                   |                               |                    |              | Add Mee          |
| Class Status: Acti                         | ve 🔻                             | Minimur           | n Students: 0                 | Attendance Method: | Sheets 🔻     |                  |
| * Class Control Set                        | ▼ YEAR                           | Optimur           | n Students: 0                 | ]                  | Assign Seats |                  |
| * Calendar: 133                            | ▼ 133                            | Maximur           | n Students: 0                 | Rows:              | 000 Columns: | 000              |
|                                            |                                  |                   |                               | Grading Method:    | Sheets 🔻     |                  |
| Bell Schedule:                             | <b>*</b>                         |                   |                               |                    |              |                  |
| PARCC Assessment:                          |                                  | •                 |                               |                    |              |                  |
| PARCC Submission:                          |                                  | •                 |                               |                    |              |                  |
| 🔲 Bilingual                                | 🔲 Use Class Meeti                |                   |                               |                    |              |                  |
| De                                         | efault Building: 133 🔽 Gard      | ens Elem          |                               |                    |              |                  |
| Room Type(s) Add Ro                        | om Type                          |                   |                               |                    |              |                  |
| Priority                                   | Description                      |                   |                               |                    |              |                  |
|                                            |                                  |                   |                               |                    |              |                  |
|                                            |                                  |                   |                               |                    |              |                  |
| Michigan State Specific                    | :                                |                   |                               |                    |              |                  |

| dd Class Meet                                                                                                    |                                                                                                    |                                                  |           | 1    | 1 🖶 🖸   |
|----------------------------------------------------------------------------------------------------|----------------------------------------------------------------------------------------------------|--------------------------------------------------|-----------|------|---------|
|                                                                                                    |                                                                                                    |                                                  |           |      | u .u. l |
| Course                                                                                                    |                                                                                                    |                                                  |           | Save |         |
| Entity: 133 0                                                                                                    | ardens Elementary                                                                                  |                                                  |           | Back |         |
| Class: C49/01                                                                                                    | Earth Science                                                                                      |                                                  |           |      |         |
| Control Set: YR                                                                                                    | Class Status: Active                                                                               |                                                  |           |      |         |
| Start and Stop Terms                                                                                                    |                                                                                                    |                                                  |           |      |         |
| Display Term Start:                                                                                                    | 01 * Stop: 04 * Sch                                                                                | eduling Term Start: 01 * 9                       | Stop: 04  |      |         |
| Meet Pattern                                                                                                    |                                                                                                    |                                                  |           |      |         |
|                                                                                                    |                                                                                                    | V R F S                                          |           |      |         |
| * Display Period:                                                                                                    | 00 Display: 🗹 🗹                                                                                    |                                                  |           |      |         |
| * Scheduling Period:                                                                                                    | 00 Scheduling: 🗹 🗹                                                                                 |                                                  |           |      |         |
| * Attendance Period:                                                                                                    | 00 Attendance: 🗹 🗹                                                                                 |                                                  |           |      |         |
| unch Codo                                                                                                    |                                                                                                    |                                                  |           | ĺ    |         |
| None Group A                                                                                                    | Group B Group C Group                                                                              |                                                  |           | Ĵ    |         |
|                                                                                                    | dens Elem                                                                                          | D Group E Group F<br>Type:                       | r to TSDL | Ĵ    |         |
| None Group A Gar<br>uilding: 133 V Gar<br>Room: V                                                                                                    | dens Elem                                                                                          | Type:<br>Do not send teache<br>Student Schedules | r to TSDL |      |         |
| None Group A Group A | dens Elem<br>Display This Class Meet On<br>Allow Access to EA+<br>Allow Access to Grade            | Type:<br>Do not send teache<br>Student Schedules | r to TSDL |      |         |
| None Group A Guilding: 133 Gar Room: Teacher: Primary Alternate                                                                                                    | dens Elem<br>Display This Class Meet On<br>Allow Access to EA+<br>Allow Access to Grade<br>verride | Type:<br>Do not send teache<br>Student Schedules | r to TSDL |      |         |

Fill out the **Term** and scheduling term Start and Stop fields (example a semester long class would be 1-2 for semester 1, 3-4 for semester 2, 1-4 all year class)

Select the display period, scheduling period, attendance period

Add a **Room number** and **Teacher of record**. If a course has two teachers add another meet time and set the Teacher as alternate.

Click on **Save**.

To remove a course to the course master go to **Office, Current Scheduling, Build Course Master, Course Master, Course Master** [WS/OF/CS/BC/CM/CM]

Select desired course, expand menu, expand **Section Details**, click on the delete option on the desired section

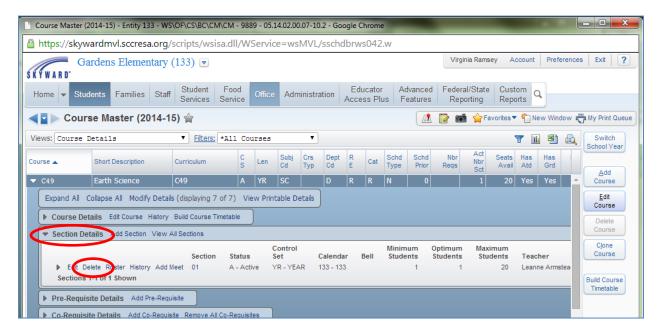

Once the sections have been removed you can click on the **Delete Course** button.

| Home 🔻 St     | tudents Families Sta       |                       | Food<br>ervice | Office   | Adm        | ninistra   | ation      |        | ucator<br>ess Pli |              | vanced<br>atures |             | ll/State          | Cust<br>Repo   | om orts    | 2          |          |                       |
|---------------|----------------------------|-----------------------|----------------|----------|------------|------------|------------|--------|-------------------|--------------|------------------|-------------|-------------------|----------------|------------|------------|----------|-----------------------|
| 🧧 🕨 Οοι       | urse Master (2014-         | -15) 😭                |                |          |            |            |            |        |                   |              |                  |             | Fa                | vorites 🔻      | • • N      | ew Win     | dow 🛱    | J My Print Que        |
| /iews: Course | e Details                  | ▼ <u>Filters:</u> ★   | All Co         | irses    |            | ۲          |            |        |                   |              |                  |             |                   |                | T II       |            | Ø,       | Switch<br>School Year |
| ourse 🔺       | Short Description          | Curriculum            | CS             | Len      | Subj<br>Cd | Crs<br>Typ | Dept<br>Cd | R<br>E | Cat               | Schd<br>Type | Schd<br>Prior    | Nbr<br>Regs | Act<br>Nbr<br>Sct | Seats<br>Avail | Has<br>Atd | Has<br>Grd | 1        |                       |
| ▼ C49         | Earth Science              | C49                   | A              | YR       | SC         |            | D          | R      | R                 | N            | 0                |             | Sct               |                | Yes        | Yes        | <b>.</b> | Add<br>Course         |
| Expand All    | Collapse All Modify Det    | ails (displaying 7 of | 7) Vi          | ew Print | able De    | etails     | )          |        |                   |              |                  |             |                   |                |            |            |          | Edit                  |
| Course [      | Details Edit Course Histor | ry Build Course Time  | table          | )        |            |            |            |        |                   |              |                  |             |                   |                |            |            | 1        | Delete                |
|               |                            | v All Sections        |                |          |            |            |            |        |                   |              |                  |             |                   |                |            |            |          | Course                |
| Section       | Details Add Section View   |                       |                |          |            |            |            |        |                   |              |                  |             |                   |                |            |            |          |                       |

To update a course to the course master go to **Office, Current Scheduling, Build Course Master, Course Master, Course Master** [WS/OF/CS/BC/CM/CM]

Highlight the course you need to update, click on the expand arrow.

Click on *Edit Course* to update information on the course

Click on Section Detail, Edit to update information on the section

Click on Add Meet to update information on the meeting period, teacher, etc.

| Course Master (2014-15) - Entity 133 - WS\OF\CS\BC\CM\CM - 9889 - 05.14.02.00.07-10.2 - Google Chrome                                                                                                    |                                                                             |                      |                      |          |                      |                        |        |                 |                    |                     |                   |                |            | x                       |                        |       |
|----------------------------------------------------------------------------------------------------|-----------------------------------------------------------------------------|----------------------|----------------------|----------|----------------------|------------------------|--------|-----------------|--------------------|---------------------|-------------------|----------------|------------|-------------------------|------------------------|-------|
| 🔒 https://sky                                                                                                    | ywardmvl.sccresa.org                                                        | /scripts/wsisa       | a.dll/WS             | Service  | e=wsMVl              | /sschdb                | orws04 | 42.w            |                    |                     |                   |                |            |                         |                        |       |
|                                                                                                    | Gardens Elementary                                                          | (133) 💌              |                      |          |                      |                        |        |                 |                    | Virgin              | nia Ramse         | y Ad           | ccount     | Preferer                | nces Exit              | ?     |
| SKÝWARD <sup>•</sup><br>Home <del>→</del> S                                                                                                    | tudents Families Staf                                                       |                      | Food<br>Service      | Office   | Administ             | ration A               | Educa  |                 | dvanced<br>eatures | Federa<br>Repo      |                   | Cust<br>Repo   |            |                         |                        |       |
| Col                                                                                                    | urse Master (2014-1                                                         | 5) 会                 |                      |          |                      |                        |        |                 |                    | 2 🖬                 | 🔶 Fav             | vorites 🔻      | 👚 Ne       | w Window                | v 🖏 My Print Q         | Jueue |
| Views: Course Details   Filters: *All Courses  Filters: *All Courses  Katle a day of the set of the set of the |                                                                             |                      |                      |          |                      |                        |        |                 |                    |                     |                   |                |            |                         |                        |       |
| Course 🔺                                                                                                    | Short Description                                                           | Curriculum           | C<br>S               | Len      | Subj Crs<br>Cd Typ   | Dept<br>Cd             | R C    | at Schd<br>Type | Schd<br>Prior      | Nbr<br>Reqs         | Act<br>Nbr<br>Sct | Seats<br>Avail | Has<br>Atd | Has<br>Grd              | Add                    |       |
| ELCW                                                                                                    | Citizenship/Wor                                                             | ELCW                 | A                    | YR       | EL                   | N                      | R R    | N               | 0                  |                     | 3                 | 105            | Yes        | Yes                     |                        |       |
| Expand All                                                                                                    | Collapse All Modify Deta                                                    | ils (displaying 7 of | f7) Vie              | w Printa | able Details         | J                      |        |                 |                    |                     |                   |                |            |                         | <u>E</u> dit<br>Course |       |
| Course     Section                                                                                                    | Details Edit Course History                                                 |                      | etable               |          |                      |                        |        |                 |                    |                     |                   |                |            |                         | Course                 | 1     |
|                                                                                                    |                                                                             | Section              | Status               |          | ontrol<br>et         | Calendar               | Bell   | Minim<br>Stude  |                    | Optimum<br>Students | Maxin<br>Stude    |                | Teach      | ner                     | Clone<br>Course        |       |
| Edit                                                                                                    | Delete Roster History Add                                                   |                      | A - Acti             |          | R - YEAR             | 133 - 133              |        |                 | 1                  | 29                  |                   | 35             | Jill Rus   |                         |                        | _     |
| Edit                                                                                                    | Delete Roster History Add<br>Delete Roster History Add<br>ns 1-3 of 3 Shown |                      | A - Acti<br>A - Acti |          | R - YEAR<br>R - YEAR | 133 - 133<br>133 - 133 |        |                 | 1                  | 29<br>29            |                   | 35<br>35       |            | er Lynn De<br>y Dietzel | Build Cours            |       |
| ► Pre-Req                                                                                                    | uisite Details Add Pre-Req                                                  | uisite               |                      |          |                      |                        |        |                 |                    |                     |                   |                |            |                         |                        |       |
| Co-Requ                                                                                                    | isite Details Add Co-Requi                                                  | site Remove All Co   | o-Requisit           | es       |                      |                        |        |                 |                    |                     |                   |                |            |                         |                        |       |

# 3) Scheduling Students [WS\OF\CS\SS\PS\UT]

NOTE: All steps should be done **in next school year**. You will need to use the Switch School Year button or option.

There are several was to schedule elementary students.

- Entry by Student, one student and one course at a time.
- Entry by Class, select class, select student to be scheduled in course.
- Scheduling Groups, create scheduling groups which contains multiple courses, then assign the students to that scheduling group
- Utility Mass Add/Change/Delete Student Requests (It is the RESA's recommendation to use this as the fastest way to mass schedule elementary students)

I think the most efficient scheduling method is to use the **Mass Add/Change/Delete Student Requests** utility.

Go to Office, Current Scheduling, Student Schedule, Product Setup, Utilities [WS/OF/CS/SS/PS/UT]

Select Mass Add/change/Delete Student Requests

| Utilities - Entity 133 - WS\OF\CS\SS\PS\UT - 9893 - 05.14.02.00.07-10.2 - Go                                                                                   |                                              |                      |                           |    |  |  |  |  |  |  |  |
|----------------------------------------------------------------------------------------------------|----------------------------------------------|----------------------|---------------------------|----|--|--|--|--|--|--|--|
| https://skywardmvl.sccresa.org/scripts/wsisa.dll/WService                                                                                                    |                                              |                      |                           |    |  |  |  |  |  |  |  |
| Gardens Elementary (133) 💌                                                                                                    |                                              |                      |                           |    |  |  |  |  |  |  |  |
| Home - Students Families Staff Student Food Office                                                                                                    |                                              |                      |                           |    |  |  |  |  |  |  |  |
| Utilities y                                                                                                    | 2                                            |                      |                           |    |  |  |  |  |  |  |  |
| Utilities - UT Utilities - UT Utilities - UT Utilities - UT Utilities - UT Utilities - UT Mass Add Stur Mass Add Stur Mass Add/Cha Mass Assign S Mass Assign V | dents to Cou<br>nge/Delete S<br>tudent Scheo | Student<br>Juling St | Requests - I<br>atus - MS | MC |  |  |  |  |  |  |  |

### Click on **Add** to create a template

| Mass Add/Change/Delete Student Requests - Entity 133 - WS\OF\CS\SS\PS\UT\MC - 9926 - 05.14.02.00.07 | -10.2  | - O X              |
|----------------------------------------------------------------------------------------------------|--------|--------------------|
| https://skywardmvl.sccresa.org/scripts/wsisa.dll/WService=wsMVL/qrprtbrws001                        | w?Brws | Title=Mass%2       |
| Mass Add/Change/Delete Student Requests                                                             | 🖪 📷    | <b>†</b> ?         |
| 🗹 Display My Templates 🛛 Display Shared Templates 🖉 Display Skyward Templates                       |        |                    |
| Mass Add/Change/Delete Student Requests Templates                                                   | 🕙 💩    | Process            |
| There are no records to display; check your filter settings,                                        |        | Processing<br>List |
| There are no records to display, theth your nicer settings.                                         |        | <u>A</u> dd        |
|                                                                                                    |        | Edit               |
|                                                                                                    |        | Clone              |

Give the template a **Description**/name, select the appropriate **school year**, in the **Process By** section select **Multiple Student**, click on **Multiple Students** button.

| <ul> <li>Mass Add/Change/Delete Student Requests - Entity 144 - WS\OF\CS\SS\PS\UT\MC - 9926 - 05.19.10.00.12 - Google</li> <li>skywardmem.sccresa.org/scripts/wsisa.dll/WService=wsMEM/smusredit001.w?isPopup=true</li> </ul>                                         | Chro —                      |
|----------------------------------------------------------------------------------------------------|-----------------------------|
| Mass Add/Change/Delete Student Requests                                                                                                    |                             |
| Mass Add/Change/Delete Student Request Processing Options<br>This process will mass add, change, or delete student course requests and/or scheduled class sections. A list of the<br>selected student or students within range will be displayed prior to processing. | Save<br>Save and<br>Process |
| Template Settings       * Template Description:       ELE Scheduling Mass Entry         Share with other users in entity 144                                                                                                    | Back                        |
| School Year: 2019-20 V<br>Process By                                                                                                    |                             |
| Individua Multiple Students Range Course Multiple Students                                                                                                    |                             |

Click on the **Quick Filter** icon and select the desired group of students (for example if I want to schedule for my first grade I would filter on grade 01 to 01 and status A)

|        | 🕜 Stud | dents - Entity 144 - | - WS\OF\CS\SS\PS\UT\MC -            | 9926 - 05.19.10.0 | 0.12 - Google ( | Chron | ne                |                     |                |              |                                         |           | _        | -          |
|--------|--------|----------------------|-------------------------------------|-------------------|-----------------|-------|-------------------|---------------------|----------------|--------------|-----------------------------------------|-----------|----------|------------|
|        | 🗎 sk   | xywardmem.sccr       | esa.org/scripts/wsisa.dl            | l/WService=wsl    | MEM/sarptbr     | ws00  | 6.w               |                     |                |              |                                         |           |          |            |
|        | Stud   | lents                |                                     |                   |                 |       |                   |                     |                |              |                                         |           |          | <b>i</b> ( |
| huding | Views  | : General 🔻 E        | ilters: Skyward Default (           | Quick Filter 🔻    |                 |       | ~                 |                     |                |              |                                         |           | 8        | à (        |
| P      |        | Student Key 🔺        | Last Name                           | First             | Middle          | Gnd   | Grade*            | Grd Yr              | Sts*           | Schl         | Guardian                                |           | Telephon |            |
|        | ZZZZZ  | <br>ZZZZZZZZZZZ      | <br>ZZZZZZZZZZZZZZZZZZZZZZZZZZZZZZZ |                   | 22222222222     | ZZZ   | 01<br>01<br>Reset | -9999999<br>9999999 | A<br>A<br>Rese | izzz         | 222222222222222222222222222222222222222 |           | ZZZZZZ   | Î.         |
|        |        |                      |                                     |                   |                 |       | $\smile$          |                     | $\sim$         | $\mathbf{C}$ | Apply Filter H                          | ide Filte | er 📄     |            |
| 2      |        | AI                   | A                                   | 1                 | M               | М     | 01                | 2031                | A              | 144          | A                                       |           | (586) 45 |            |
|        |        | 1                    | A                                   | P                 | A               | F     | 01                | 2031                | А              | 144          | A,                                      |           | (586) 26 | 5          |
| 4.     |        | AC                   | A                                   | B <sup>4</sup>    | L               | F     | 01                | 2031                | A              | 144          | A                                       |           | (810) 53 | 3          |
| Ī,     |        | BC                   | Bc                                  | K                 | E               | F     | 01                | 2031                | A              | 144          | Pierre                                  |           | (810) 75 | 5          |
|        |        | B .                  | B                                   | Δ.                | 1               | F     | 01                | 2031                | Δ              | 144          | B                                       |           | (586) 89 | 2          |

Now only my active first grade students are showing. Working from the class list given to you, select the students for the desired teacher by placing a checkmark in the check box by their name.

|      |               | invisceresa.org/      | scripts/wsisa.dll/\ | WDEIVICE-W    | ISIVI V L | /sarpt | 51 1/500 | 0.77 |      |                      |   |          |            |
|------|---------------|-----------------------|---------------------|---------------|-----------|--------|----------|------|------|----------------------|---|----------|------------|
| tu   | dents         |                       |                     |               |           |        |          |      |      |                      |   | <b>A</b> | 1 🖶        |
| /iev | /S: General 🔻 | Filters: Skyward De   | efault Quick Filte  | er (2) 🔻      |           |        |          |      |      |                      | 7 | 🖲 🗟      | Save       |
|      | Student Key 🔺 | Last Name             | First               | Middle        | Gnd       | Grade* | Grd Yr   | Sts* | Schl | Guardian             |   | Teleph   | Back       |
|      | ASPENAID000   | Aspenson              | <u>Aiden</u>        | <u>Roneil</u> | М         | 01     | 2026     | A    | 133  | Aspenson, Amanda     |   | (810) 🔶  |            |
| ]    | BADGEDEN000   | Badgerow              | Dennis              | Lee-Roy       | М         | 01     | 2026     | Α    | 133  | Badgerow, Roy        |   | (810)    | Deselect A |
| ]    | BAILESOP000   | Bailey                | Sophie              |               | F         | 01     | 2026     | Α    | 133  | Bailey, Linda        |   | (810)    |            |
| )    | BARK GAV000   | Bark                  | Gavin               |               | М         | 01     | 2026     | Α    | 133  | Bark, Amy            |   | (810)    |            |
| )    | BARTLEVE000   | Bartlett              | Evelyn              | Grace         | F         | 01     | 2026     | A    | 133  | Kirkendall, Kaitlyn  |   | (810)    |            |
| )    | BIEWEJIL000   | Biewer <mark>1</mark> | Jillian             | Marie         | F         | 01     | 2026     | Α    | 133  | Biewer, Jennifer     |   | (810)    |            |
| )    | BLANCJAC000   | Blanchard 1           | Jackson             | Henry         | М         | 01     | 2026     | A    | 133  | Blanchard, Eryn      |   | (248)    |            |
| )    | BURNSALE000   | Burns                 | Alexis              | Kristine      | F         | 01     | 2026     | Α    | 133  | Sears, Kristin       |   | (810)    |            |
| ]    | BURNSMOL000   | Burns                 | Mollie              | Abiageal      | F         | 01     | 2026     | A    | 133  | Burns, Beverly       |   | (810)    |            |
| )    | CASTESKY000   | Casteel               | Skylar              | Jack          | М         | 01     | 2026     | Α    | 133  | Casteel, Veronica    |   | (586)    |            |
| ]    | CAZA TAY000   | Caza                  | Taylor              | Elizabeth     | F         | 01     | 2026     | A    | 133  | Caza, Marcy          |   | (810)    |            |
| ]    | CHAPMJOS000   | Chapman               | Joselyn             | Susan         | F         | 01     | 2026     | Α    | 133  | Chapman, Laura       |   | (810)    |            |
| 1    | COOK ASH000   | Cook                  | Ashton              | Michael       | М         | 01     | 2026     | A    | 133  | Cook, Melissa        |   | (810)    |            |
|      | COULEJAY000   | Coules                | Jayden              |               | F         | 01     | 2026     | Α    | 133  | Coules, Kathleen     |   | (810)    |            |
| 1    | CRULLSYD000   | Crull                 | Sydney              | Lynn          | F         | 01     | 2026     | A    | 133  | Crull, Cassandra     |   | (810)    |            |
|      | DINSDJAC000   | Dinsdale              | Jackson             | James         | М         | 01     | 2026     | Α    | 133  | Dinsdale, Jackson    |   | (810)    |            |
| )    | DONLEALE000   | Donley                | Alexander           | Michael       | м         | 01     | 2026     | Α    | 133  | Goniwicha, Christina |   | (810)    |            |

### In Process Type select Add Course/Class radio button the click on Scheduled Class

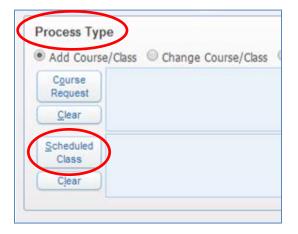

Select the desired courses for this group of students

| Select Classes |           |                             |       |                  |    |       |              |              |  |  |
|----------------|-----------|-----------------------------|-------|------------------|----|-------|--------------|--------------|--|--|
| Views:         | General 🔻 | Filters: *Skyward Default • |       |                  |    | 5 🝸   | 🔟 😫 💩        | Select       |  |  |
| Select         | Course    | Description                 | Sec 🔺 | Teacher          | Pd | Days  | Terms        | Back         |  |  |
|                | ELCW      | Citizenship/Wor             | 01    | Jill Russell     | 01 | MTWRF | YR (01-04) 🔺 |              |  |  |
| -              | ELCWH1    | Citizenship/Wor             | 01    | Tracy Mosurak    | 01 | MTWRF | YR (01-04)   | Select All   |  |  |
|                | ELCWH2    | Citizenship/Wor             | 01    | Vicki Holth      | 01 | MTWRF | YR (01-04)   | Unselect All |  |  |
|                | ELCWH3    | Citizenship/Wor             | 01    | Lisa Robinson    | 01 | MTWRF | YR (01-04)   |              |  |  |
|                | ELCWH4    | Citizenship/Wor             | 01    | Jill Lewandowski | 01 | MTWRF | YR (01-04)   |              |  |  |
|                | ELCWH5    | Citizenship/Wor             | 01    | Eileen Smith     | 01 | MTWRF | YR (01-04)   |              |  |  |
| 1              | ELELA1    | English Languag             | 01    | Tracy Mosurak    | 02 | MTWRF | YR (01-04)   |              |  |  |
|                | ELELA2    | English Languag             | 01    | Vicki Holth      | 02 | MTWRF | YR (01-04)   |              |  |  |
|                | ELELA3    | English Languag             | 01    | Lisa Robinson    | 02 | MTWRF | YR (01-04)   |              |  |  |
|                | ELELA4    | English Languag             | 01    | Jill Lewandowski | 02 | MTWRF | YR (01-04)   |              |  |  |
|                | ELELA5    | English Languag             | 01    | Eileen Smith     | 02 | MTWRF | YR (01-04)   |              |  |  |
|                | ELELAK    | English Languag             | 01    | Jill Russell     | 02 | MTWRF | YR (01-04)   |              |  |  |
| 1              | ELMA1     | Mathematics - G             | 01    | Tracy Mosurak    | 04 | MTWRF | YR (01-04)   |              |  |  |
|                | ELMA2     | Mathematics - G             | 01    | Vicki Holth      | 04 | MTWRF | YR (01-04)   |              |  |  |
|                | ELMA3     | Mathematics - G             | 01    | Lisa Robinson    | 04 | MTWRF | YR (01-04)   |              |  |  |
|                | ELMA4     | Mathematics - G             | 01    | Jill Lewandowski | 04 | MTWRF | YR (01-04)   |              |  |  |
|                | ELMA5     | Mathematics - G             | 01    | Eileen Smith     | 04 | MTWRF | YR (01-04)   |              |  |  |
|                | ELMAK     | Mathematics - K             | 01    | Jill Russell     | 04 | MTWRF | YR (01-04)   |              |  |  |
| 1              | ELSC1     | Science - Grade             | 01    | Tracy Mosurak    | 05 | MTWRF | YR (01-04)   |              |  |  |
|                | ELSC2     | Science - Grade             | 01    | Vicki Holth      | 05 | MTWRF | YR (01-04)   |              |  |  |

You will see the list of classes that you selected to be scheduled to the students. Count the courses you have selected to ensure you have selected all appropriate classes. *Ensure your classes are in the Scheduled Cass area* 

| Add Cours          | e/Class 🔍 Change Course/Class 🔍 Delete Course/Class 🔍 Mass Delete All Requ |
|--------------------|----------------------------------------------------------------------------|
| Course<br>Request  |                                                                            |
| Clear              |                                                                            |
| Scheduled<br>Class | ELCWH1/01, ELELA1/01, ELMA1/01, ELSC1/01, ELSS1/01, ELXA1/01               |

Click on the Save and Process button

When the process is complete, preview the processed data

| 14.02     |          |
|-----------|----------|
| pedit001. | w?isPopu |
| 1 💼 🛍     | <b>1</b> |
| Back      |          |
|           |          |
|           |          |
|           |          |
|           |          |
|           |          |
|           |          |
|           |          |
|           |          |
|           |          |
|           |          |
|           |          |
|           |          |

## If the student list looks correct then click on **Run the Update**

|   | Preview Data to Process |  |
|---|-------------------------|--|
|   | Due the Hedele          |  |
| ( | Run the Update          |  |

Don't be alarmed by this message, click OK to continue

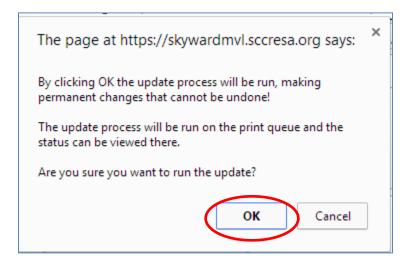

#### After the process is complete review the report

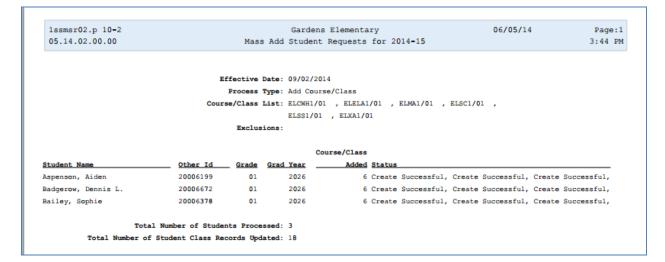

You can also verify the students are scheduled by going to **Student, Student Profile, Scheduling, Current** (or Future if you are doing for the next school year) to view their schedules. [WS/ST/TB/SC/CS/CS]

| Gardens I                                                                                                    | Elementa                                                          | ary (1.                                                                        | 33) 💌                                                                                   |                                                                                                    |                                                                                             |                                                                                                    |                                          | Virgini                                        | a Ramsey               | Account                                                                    | Preference                                 | s Exit                                                                         |
|----------------------------------------------------------------------------------------------------|-------------------------------------------------------------------|--------------------------------------------------------------------------------|-----------------------------------------------------------------------------------------|----------------------------------------------------------------------------------------------------|---------------------------------------------------------------------------------------------|----------------------------------------------------------------------------------------------------|------------------------------------------|------------------------------------------------|------------------------|----------------------------------------------------------------------------|--------------------------------------------|--------------------------------------------------------------------------------|
| KYWARD<br>Home 🔻 Students Fa                                                                                          | amilies 3                                                         |                                                                                | Student<br>Services                                                                     | Food<br>Service                                                                                                    | Office Adminis                                                                              | stration Educator<br>Access Plu                                                                     | Advance<br>s Features                    |                                                | /State<br>ting         | Custom<br>Reports                                                          |                                            |                                                                                |
| Current Sch                                                                                                    | eduling                                                           | (Mair                                                                          | n Screer                                                                                | n) 😭                                                                                                    |                                                                                             |                                                                                                    |                                          | 1 🔽 📷                                          | 🔶 Favo                 | rites 🔻 怕 New                                                              | Window 🖷                                   | My Print                                                                       |
| Categories                                                                                                    | Student:                                                          | ASPEN                                                                          | AIDOOO                                                                                  | <ul> <li>Aspens</li> </ul>                                                                                                    | on, Aiden Roneil                                                                            | • •                                                                                                 | Ranges                                   | Add                                            | Delete                 | Transfer                                                                   | Pseudo                                     |                                                                                |
| Discipline                                                                                                    |                                                                   | 10                                                                             |                                                                                         | (0.1)                                                                                                    |                                                                                             |                                                                                                    |                                          | 100 100                                        |                        | 6 h kee 15                                                                 |                                            |                                                                                |
| Edu Milestones                                                                                                    |                                                                   |                                                                                | de): 2026 (                                                                             | (U1) DC                                                                                                    | OB (Age): 01/23/                                                                            | 2008 (6) Entity, 9                                                                                  | School, Status                           | : 133, 133, .                                  | A D                    | efault: 133, 13                                                            | 33, A                                      |                                                                                |
|                                                                                                    | Custon                                                            | lize                                                                           |                                                                                         |                                                                                                    |                                                                                             |                                                                                                    |                                          |                                                |                        |                                                                            |                                            |                                                                                |
| Emergency                                                                                                    | Advisor                                                           | Distant                                                                        | Tifferen                                                                                |                                                                                                    | Condon M                                                                                    | NV Charleson A Oth                                                                                  | ar TD: 200061                            | 00 04                                          | 01                     | 0)041 4060                                                                 |                                            |                                                                                |
|                                                                                                    | Advisor:                                                          | Dietzel,                                                                       | Tiffany                                                                                 |                                                                                                    | Gender: M                                                                                   | NY Status: A Oth                                                                                    | er ID: 200061                            | 99 Pł                                          | none: (81              | .0)941-4868                                                                |                                            |                                                                                |
| Entity                                                                                                    |                                                                   |                                                                                |                                                                                         | ı (2014-1                                                                                                    |                                                                                             | NY Status: A Oth                                                                                    | er ID: 200061                            | 99 Pł                                          | none: <mark>(81</mark> | .0)941-4868                                                                |                                            |                                                                                |
| Entity<br>Entry/With                                                                                                  | Curre                                                             | nt Sch                                                                         | neduling                                                                                | (2014-1                                                                                                    | 5)                                                                                          |                                                                                                    |                                          |                                                |                        | ·                                                                          |                                            |                                                                                |
| Family                                                                                                    | Curre                                                             | nt Sch                                                                         | neduling                                                                                |                                                                                                    | 5)                                                                                          | NY Status: A Oth Options                                                                            | er ID: 200061                            | 99 Pł                                          |                        | 0)941-4868<br>History                                                      |                                            |                                                                                |
| Entity<br>Entry/With<br>Family<br>Food Service                                                                        | Curren                                                            | nt Sch                                                                         | Matrix                                                                                  | (2014-1)<br>Semeste                                                                                                    | 5)                                                                                          | Options                                                                                             |                                          |                                                |                        | History                                                                    | 2                                          | Quick                                                                          |
| Entity<br>Entry/With<br>Family<br>Food Service<br>GPA                                                                 | Curren                                                            | nt Sch<br>Elist                                                                | Matrix                                                                                  | (2014-1)<br>Semeste                                                                                                    | <b>5)</b><br>:r-Day                                                                         | Options                                                                                             |                                          | Legen                                          | Id I                   | History                                                                    | No. 100 (100 (100 (100 (100 (100 (100 (100 | Print                                                                          |
| Entity<br>Entry/With<br>Family<br>Food Service<br>GPA<br>Grades                                                       | View: Views                                                       | nt Sch<br>List<br>Gene:                                                        | neduling<br>OMatrix<br>ral ▼ Fi                                                         | <b>(2014-1</b> )<br>Semeste                                                                                                    | <b>5)</b><br>r-Day<br>04 (YR = Year                                                         | Options                                                                                             | Email                                    |                                                | nd I                   | History                                                                    |                                            | Print<br>Edit                                                                  |
| Entity<br>Entry/With<br>Family<br>Food Service<br>GPA                                                                 | View: Views                                                       | It Sch<br>List<br>Gene:<br>Trm<br>YR<br>YR                                     | Matrix<br>Matrix                                                                        | (2014-1)<br>Semeste                                                                                                    | 5)<br>r-Day<br>04 (YR = Year<br>Course<br>ELCWH1/01<br>ELELA1/01                            | Options<br>Description                                                                              | Email                                    | Legen<br>Bidg                                  | Room                   | History<br>Teacher                                                         |                                            | Print                                                                          |
| Entity<br>Entry/With<br>Family<br>Food Service<br>GPA<br>Grades<br>Guidance                                           | Curren<br>View:<br>Views<br>Prd •<br>01<br>02<br>03               | It Sch<br>List<br>Gene:<br>Trm<br>YR<br>YR<br>YR                               | Matrix<br>Matrix<br>ral V Fi<br>Str Trm*<br>01<br>01<br>01<br>01                        | (2014-1)           Semeste           ters:         *00-(           Stp Trm*           04           04           04                                        | 5)<br>er-Day<br>04 (YR = Year<br>Course<br>ELCWH1/01<br>ELELA1/01<br>ELXA1 /01              | Options Options Octizenship/Wor English Languag Expressive Acad                                     | Email Days MTWRF MTWRF MTWRF             | Bidg<br>133<br>133<br>133                      | Room                   | History<br>Teacher<br>TMosurak<br>TMosurak                                 |                                            | Print<br>Edit<br>Add Cou<br>Build                                              |
| Entity<br>Entry/With<br>Family<br>Food Service<br>GPA<br>Grades<br>Guidance                                           | Curren<br>Views<br>Views<br>Prd •<br>01<br>02<br>03<br>04         | It Sch<br>List<br>Gene:<br>Trm<br>YR<br>YR<br>YR<br>YR<br>YR                   | Matrix<br>Matrix<br>Str Trm*<br>01<br>01<br>01<br>01<br>01<br>01<br>01<br>0             | (2014-1)           Semeste           ters:         *00-(           Stp Trm*           04           04           04           04           04           04 | 5)<br>rr-Day<br>O4 (YR = Year<br>Course<br>ELCWH1/01<br>ELELA1/01<br>ELELA1/01<br>ELELA1/01 | Options<br>Description<br>Citizenship/Wor<br>English Languag<br>Expressive Acad<br>Mathematics - G  | Email Days MTWRF MTWRF MTWRF MTWRF       | Eldg<br>133<br>133<br>133<br>133<br>133        | Id Room                | History<br>Teacher<br>TMosurak<br>T Mosurak<br>T Mosurak                   |                                            | Print<br>Edit<br>Add Cou                                                       |
| Entity<br>Entry/With<br>Family<br>Food Service<br>GPA<br>Grades<br>Guidance<br>Locker<br>MI/NCLB                      | Curren<br>Views:<br>Views:<br>Prd •<br>01<br>02<br>03<br>04<br>05 | nt Sch<br>List<br>Gene:<br>Trm<br>YR<br>YR<br>YR<br>YR<br>YR<br>YR<br>YR<br>YR | Matrix     Matrix     Tral ▼ Fil     Str Trm*     01     01     01     01     01     01 | (2014-1)       Semeste       ters:     *00-0       Stp Trm*     04       04     04       04     04       04     04       04     04                        | 5)<br>rr-Day<br>Course<br>ELCWH1/01<br>ELELA1/01<br>ELXA1/01<br>ELXA1/01<br>ELXA1/01        | Options Description Citizenship/Wor English Languag Expressive Acad Mathematics - G Science - Grade | Email Days MTWRF MTWRF MTWRF MTWRF MTWRF | Eldg<br>133<br>133<br>133<br>133<br>133<br>133 | Room                   | History<br>Teacher<br>T. Mosurak<br>T. Mosurak<br>T. Mosurak<br>T. Mosurak |                                            | Print<br>Edit<br>Add Cou<br>Build                                              |
| Entity<br>Entry/With<br>Family<br>Food Service<br>GPA<br>Grades<br>Guidance<br>Locker<br>MI/NCLB<br>NCLB-2            | Curren<br>Views<br>Views<br>Prd •<br>01<br>02<br>03<br>04         | It Sch<br>List<br>Gene:<br>Trm<br>YR<br>YR<br>YR<br>YR<br>YR                   | Matrix<br>Matrix<br>Str Trm*<br>01<br>01<br>01<br>01<br>01<br>01<br>01<br>0             | (2014-1)           Semeste           ters:         *00-(           Stp Trm*           04           04           04           04           04           04 | 5)<br>rr-Day<br>O4 (YR = Year<br>Course<br>ELCWH1/01<br>ELELA1/01<br>ELELA1/01<br>ELELA1/01 | Options<br>Description<br>Citizenship/Wor<br>English Languag<br>Expressive Acad<br>Mathematics - G  | Email Days MTWRF MTWRF MTWRF MTWRF       | Eldg<br>133<br>133<br>133<br>133<br>133        | Room                   | History<br>Teacher<br>TMosurak<br>T Mosurak<br>T Mosurak                   |                                            | Print<br>Edit<br>Add Cou<br>Build<br>Schedu                                    |
| Entity<br>Entry/With<br>Family<br>Food Service<br>GPA<br>Grades<br>Guidance<br>Locker<br>MI/NCLB<br>NCLB-2<br>Picture | Curren<br>Views:<br>Views:<br>Prd •<br>01<br>02<br>03<br>04<br>05 | nt Sch<br>List<br>Gene:<br>Trm<br>YR<br>YR<br>YR<br>YR<br>YR<br>YR<br>YR<br>YR | Matrix     Matrix     Tral ▼ Fil     Str Trm*     01     01     01     01     01     01 | (2014-1)       Semeste       ters:     *00-0       Stp Trm*     04       04     04       04     04       04     04       04     04                        | 5)<br>rr-Day<br>Course<br>ELCWH1/01<br>ELELA1/01<br>ELXA1/01<br>ELXA1/01<br>ELXA1/01        | Options Description Citizenship/Wor English Languag Expressive Acad Mathematics - G Science - Grade | Email Days MTWRF MTWRF MTWRF MTWRF MTWRF | Eldg<br>133<br>133<br>133<br>133<br>133<br>133 | Room                   | History<br>Teacher<br>T. Mosurak<br>T. Mosurak<br>T. Mosurak<br>T. Mosurak |                                            | Print<br><u>E</u> dit<br><u>A</u> dd Cou<br>Build<br>Schedu<br>Drop<br>Chng Se |
| Entity<br>Entry/With<br>Family<br>Food Service<br>GPA<br>Grades<br>Guidance<br>Locker<br>MI/NCLB<br>NCLB-2            | Curren<br>Views:<br>Views:<br>Prd •<br>01<br>02<br>03<br>04<br>05 | nt Sch<br>List<br>Gene:<br>Trm<br>YR<br>YR<br>YR<br>YR<br>YR<br>YR<br>YR<br>YR | Matrix     Matrix     Tral ▼ Fil     Str Trm*     01     01     01     01     01     01 | (2014-1)       Semeste       ters:     *00-0       Stp Trm*     04       04     04       04     04       04     04       04     04                        | 5)<br>rr-Day<br>Course<br>ELCWH1/01<br>ELELA1/01<br>ELXA1/01<br>ELXA1/01<br>ELXA1/01        | Options Description Citizenship/Wor English Languag Expressive Acad Mathematics - G Science - Grade | Email Days MTWRF MTWRF MTWRF MTWRF MTWRF | Eldg<br>133<br>133<br>133<br>133<br>133<br>133 | Room                   | History<br>Teacher<br>T. Mosurak<br>T. Mosurak<br>T. Mosurak<br>T. Mosurak |                                            | Print<br>Edit<br>Add Cou<br>Build<br>Schedu<br>Drop                            |

Repeat this process for each of your teachers/grades/groups.

# 4) Run Class Rosters [WS\OF\CS\RP]

To print Class Rosters go to Office, Current Scheduling, Reports

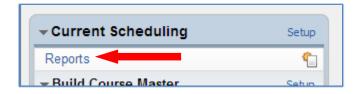

#### Select Class Roster Report

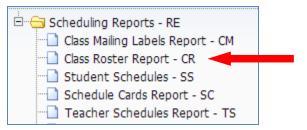

Create a template selecting the desired fields for the report.

| skywardmem.sccresa.c    | org/scripts/wsisa.dll/WService          | =wsMEM/sclsredit001.w?isPopup=true                |                   |
|-------------------------|-----------------------------------------|---------------------------------------------------|-------------------|
| dd Class Roster Ro      | eport Template                          |                                                   |                   |
| emplate Settings        |                                         |                                                   | Save              |
|                         | * Template Description:                 |                                                   | Save an           |
|                         | Share                                   | with other users in entity 144                    | Print             |
|                         | 🗆 Print 0                               | Greenbar                                          | Back              |
| Print Options           |                                         |                                                   |                   |
| Class Selection         |                                         | Class Sort                                        |                   |
| By Range      By Indivi | idual Class(es) School Year:            | 2019-20 🔻                                         |                   |
|                         |                                         |                                                   |                   |
| Terms To Print: All=All | Year Schedul                            | e Terms=01-03 ▼                                   |                   |
|                         |                                         |                                                   |                   |
| Class Ranges            |                                         |                                                   |                   |
| Low                     | High                                    |                                                   |                   |
| Course/Class:           | ZZZZZZZZZZZZZZZZZZZZZZZZZZZZZZZZZZZZZZZ | _                                                 |                   |
| Teacher:                | ZZZZZZZZZZZ                             | All Day Patterns Day Patterns                     |                   |
| Class Building:         | ZZZZZ                                   |                                                   |                   |
| Course Grade: 00        | 99                                      |                                                   |                   |
| Course Length:          | ZZZ                                     |                                                   |                   |
| Subject:                | ZZZ                                     |                                                   |                   |
| Department:             | ZZZ                                     |                                                   |                   |
| Course Type:            | ZZZ                                     | Cross-Entity Enrollment Classes: Include          |                   |
| Class Period: 00        | 99 C                                    | ross-Entity Enrollment Classes to Print: "Home" a | and "Away" ▼      |
| ems to Print            |                                         |                                                   |                   |
|                         |                                         | Defail Line 2                                     |                   |
| Detail Line 1           |                                         | Detail Line 2                                     | Detail Line 3     |
| Detail Line 1           | ID Number                               | Print Detail 2 Heading Line                       | Alert Information |

Save Template and run report.